# **graphi Documentation**

*Release 0.3.0*

**Max Fischer**

**Nov 16, 2018**

# Documentation Topics Overview:

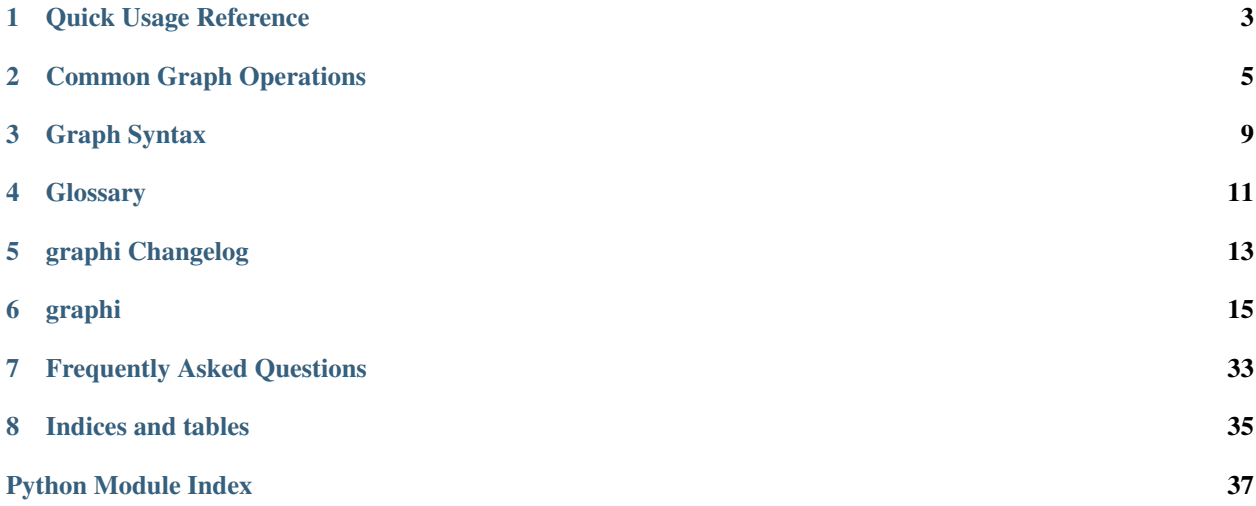

# CHAPTER<sup>1</sup>

# Quick Usage Reference

<span id="page-6-0"></span>GraphI is primarily meant for working directly on graph data. The primitives you need to familiarise yourself with are

- 1. graphs, which are extended containers,
- 2. nodes, which are arbitrary objects in a graph,
- 3. edges, which are connections between objects in a graph, and
- 4. edge values, which are values assigned to connections in a graph.

$$
\underbrace{\texttt{flighttime}}_\text{graph}[\overbrace{\texttt{Berlin}}^\text{edge}:\underbrace{\texttt{London}}_\text{node}] = 3900\\
$$

This documentation page gives an overview of the most important aspects. The complete interface of  $GraphI$  is defined and documented by [Graph](#page-29-0).

### **1.1 Creating Graphs and adding Nodes**

You can create graphs empty, via cloning, from nodes or with nodes, edges and values. For many use-cases, it is simplest to start with a set of nodes:

```
from graphi import graph
planets = graph("Earth", "Jupiter", "Mars", "Pluto")
```
Once you have a graph, it works similar to a [set](https://docs.python.org/3/library/stdtypes.html#set) for nodes. You can simply  $add()$  and  $discard()$  nodes:

```
planets.add("Venus")
planets.add("Mercury")
planets.discard("Pluto")
```
### **1.2 Working with Edges and Values**

To really make use of a graph, you will want to add edges and give them values. Simply pick a connection *from* a node *to* a node and assign it a value:

```
# store the average distance between planets
planets["Earth":"Venus"] = 41400000
```
An edge is always of the form start:end, but values can be of arbitrary type. For example, you can easily add multiple values for a single edge using containers:

```
# add multiple values as an implicit tuple
planets["Earth":"Venus"] = 41400000, 258000000
# add multiple values as an explicit, mutable list
planets["Earth":"Mars"] = [78000000, 378000000]
```
The :-syntax of edges is not just pretty - it ensures that you never, ever accidentally mix up nodes and edges. This allows you to safely use the same graph[item] interface for nodes and edges.

If you need to define an edge outside of graph accesses, explicitly use  $Edge$ :

```
from graphi import Edge
if Edge["Venus":"Earth"] in planets:
   print("Wait, isn't there a pattern for this?")
```
## **1.3 Graphs as Python Containers**

GraphI is all about letting you handle graphs with well-known interfaces. A graph is a container indexed by either nodes or edges:

```
print(planets["Venus":"Earth"])
del planets["Jupiter"]
```
Even though it contains nodes, edges and values, it presents its nodes first - similar to keys in a [dict](https://docs.python.org/3/library/stdtypes.html#dict). However, you can efficiently access its various elements via views:

```
print("My father only told me about %d of our planets." % len(planets))
print("But I looked up %d distances between planets:" % len(planets.edges())
for planet_a, planet_b, distances in planets.items():
   print(" %s to %s: %s" % (planet_a, planet_b, '-'.join(distances)))
```
# Common Graph Operations

<span id="page-8-0"></span>Many common graph operations map to simple operators in  $graphi$ . Unless parameters are needed, builtin operations usually suffice. For example, the outdegree of a node is simply its number of outgoing edges, i.e.

```
out_degree = len(graph[node])
```
in a directed graph. Since  $graph \textit{i}$  makes heavy use of data views (instead of copies), this has optimal performance.

# **2.1 Pythonic Graph Operations**

### **2.1.1 Nodes of a graph**

Graphs behave like a [set](https://docs.python.org/3/library/stdtypes.html#set) with regard to *[nodes](#page-14-1)*. Note that removing a *[node](#page-14-1)* also invalidates all its *[edges](#page-14-2)* and their *[values](#page-14-3)*.

```
graph[a] = True
graph.add(a)
graph.discard(a)
     Safely add or remove a node a from graph.
del graph[a]
     Remove a node a from graph.
a in graph
     Whether there is a node a in graph.
list(graph)
iter(graph)
for a in graph:
     List/iterate/traverse all nodes in graph .
len(graph)
     The number of nodes in the graph.
```
### **2.1.2 Edges and values of a graph**

Graphs special-case *[edges](#page-14-2)*: an *[edge](#page-14-2)* is a secondary key, being the value to *[nodes](#page-14-1)* and the key to *[edge values](#page-14-3)*.

### **Edge[a:b] in graph**

Whether there is an *[edge](#page-14-2)* from *[node](#page-14-1)* a to *[node](#page-14-1)* b in graph.

### **Loop[a] in graph**

**Edge[a:a] in graph**

Whether there is a *[loop](#page-14-4)* from *[node](#page-14-1)* a to itself in graph.

```
list(graph[a])
```

```
iter(graph[a])
```

```
for b in graph[a]:
```
List/iterate/loop all *[nodes](#page-14-1)* for which there is an edge from *[node](#page-14-1)* a, i.e. its *[neighbours](#page-14-5)*.

### **len(graph[a])**

The number of outgoing *[edges](#page-14-2)* of *[node](#page-14-1)* a, i.e. its *[outdegree](#page-14-6)*.

### **2.1.3 Edge values of a graph**

Graphs behave similar to a [dict](https://docs.python.org/3/library/stdtypes.html#dict), tying *[values](#page-14-3)* to *[edges](#page-14-2)*. Note that removing a *[node](#page-14-1)* also invalidates all its *[edges](#page-14-2)* and their *[values](#page-14-3)*.

```
graph[a:b] = w
```

```
graph[Edge[a:b]] = w
```
Add an *[edge](#page-14-2)* from *[node](#page-14-1)* a to *[node](#page-14-1)* b with *[value](#page-14-3)* w.

# **2.2 Pythonic Graph Types**

By default, every graph is a weighted, directed graph - *[edges](#page-14-2)* are oriented from start to end *[node](#page-14-1)* and have one *[edge](#page-14-3) [value](#page-14-3)*. However, other graph types can be created with standard language features.

```
graph[a:b] = True
```
Add an *[edge](#page-14-2)* from *[node](#page-14-1)* a to *[node](#page-14-1)* b with the primitive *[value](#page-14-3)* True.

This creates an unweighted graph edge.

```
graph[a:b] = [w1, w2, w3, ...]
```

```
graph[a:b] = w1, w2, w3, ...
```
Add an *[edge](#page-14-2)* from *[node](#page-14-1)* a to *[node](#page-14-1)* b with multiple *[values](#page-14-3)* w1, w2, w3, ....

This creates a multigraph edge.

```
graph[a:b] = graph[b:a] = w
```
Add *[edge](#page-14-2)*s from *[node](#page-14-1)* a to *[node](#page-14-1)* b and from *[node](#page-14-1)* b to *[node](#page-14-1)* a with the identical *[value](#page-14-3)* w.

This creates an undirected graph edge.

# **2.3 Abstract Graph operations**

The common abstract [Graph Operations](https://en.wikipedia.org/wiki/Graph_(abstract_data_type)) interface can be mapped to [graphi](#page-18-1) almost directly. Most operations map to container accesses via [item], and an *[edge](#page-14-2)* is represented as x:y.

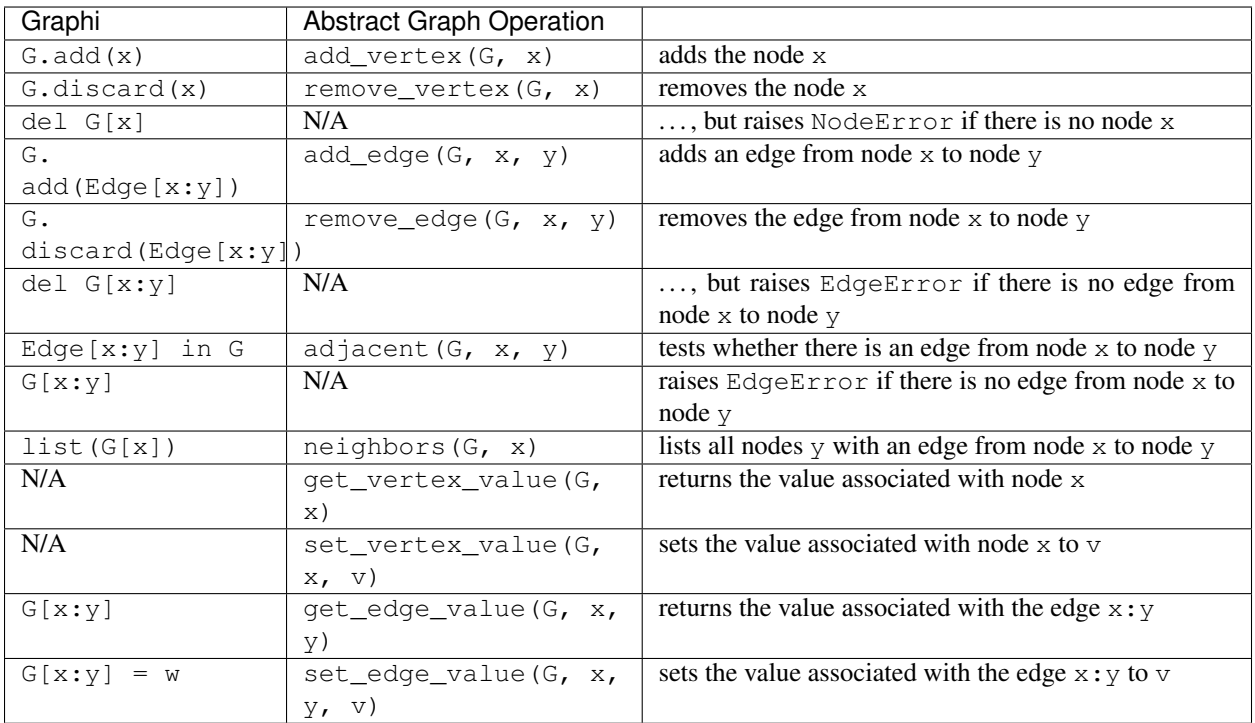

Note that there is no concept for associating a value to a *[node](#page-14-1)* in a graph - for a node x, G[x] is the adjacency list. Instead, use a separate [dict](https://docs.python.org/3/library/stdtypes.html#dict) to assign external values to nodes, or set values directly on nodes.

# Graph Syntax

<span id="page-12-0"></span>Graphs use both key and slice notation to refer to *[nodes](#page-14-1)* and *[edges](#page-14-2)*, respectively. This works for both assignment and lookup of the respective value.

# **3.1 Nodes**

A *[node](#page-14-1)* is written directly. Its value is the adjacency associated with the node in the graph, i.e. a mapping to all *[neighbours](#page-14-5)* and the respective *[edge value](#page-14-3)*.

$$
\underbrace{\texttt{lighttime}}_\text{graph}\left[\begin{matrix} \texttt{Berlin} \end{matrix}\right] = \underbrace{\{ \texttt{London} : 3900, ...\}}_\text{node} \}
$$

# **3.2 Edges**

An *[edge](#page-14-2)* is written using [slice](https://docs.python.org/3/glossary.html#term-slice) notation. Its value is the *[edge value](#page-14-3)* associated with the edge in the graph.

flighttime ⏟ ⏞ graph [ edge ⏞ ⏟ Berlin ⏟ ⏞ node : London ⏟ ⏞ node ] = 3900 ⏟ ⏞ value

# **Glossary**

<span id="page-14-10"></span><span id="page-14-4"></span><span id="page-14-0"></span>loop An edge from a node to itself. Counts as both an ingoing *and* outgoing edge for *[outdegree](#page-14-6)*, *[indegree](#page-14-7)* and *[degree](#page-14-8)*.

indegree The number of ingoing edges of a node. If a node has a *[loop](#page-14-4)*, it also counts as an ingoing edge.

<span id="page-14-7"></span><span id="page-14-6"></span>The number of nodes to which a node is a *[neighbour](#page-14-5)*.

outdegree The number of outgoing edges of a node. If a node has a *[loop](#page-14-4)*, it also counts as an outgoing edge.

<span id="page-14-8"></span>The number of *[neighbours](#page-14-5)* of a node.

degree The number of ingoing and outgoing edges of a node. If a node has a *[loop](#page-14-4)*, it counts as both an ingoing and outgoing edge.

<span id="page-14-9"></span>The *[degree](#page-14-8)* of a node is the sum of its *[indegree](#page-14-7)* and *[outdegree](#page-14-6)*.

graph A collection of *[nodes](#page-14-1)*, *[edges](#page-14-2)* between them and possibly *[values](#page-14-3)* associated with any *[edges](#page-14-2)*.

<span id="page-14-1"></span>node A regular object in a *[graph](#page-14-9)*.

<span id="page-14-2"></span>edge

arrow A connection between two *[nodes](#page-14-1)* in a *[graph](#page-14-9)*.

<span id="page-14-3"></span>edge value

weight The value associated with an *[edge](#page-14-2)* in a *[graph](#page-14-9)*.

neighbour A *[node](#page-14-1)* with an *[edge](#page-14-2)* from a specific node. Given an edge a:b, b is a *[neighbour](#page-14-5)* of a.

<span id="page-14-5"></span>The number of neighbours is the *[outdegree](#page-14-6)*.

# graphi Changelog

### <span id="page-16-0"></span>**5.1 prerelease 201?-??-??**

Overview Added operator interface and implementations

Added graph input/output

Added Cython graph implementation

**Major Changes** Added graph [item] = True, which is equal to graph.add(item). Deprecates both graph[node] = node and graph[node] = None.

The class graphi.graph always uses the best implementation available

New Features Operator interface allowing graphs types to use optimized implementations

#### Added operators:

- neighbours(graph, node, ..)
- density(graph)

Added input formats:

- csv
- GraphML

### Minor Changes

Graphs explicitly define  $bool(graph)$ . This was previously implicitly available as  $bool$ falls back to \_\_len\_\_.

## **5.2 0.2.0 2018-07-31**

Notes Definition of primary interface, algorithms (Graph.neighbours) will be revised

New Features Added AdjacencyGraph

Major Changes Defined graph container interface Minor Changes Added documentation

# CHAPTER<sup>6</sup>

## graphi

## <span id="page-18-2"></span><span id="page-18-1"></span><span id="page-18-0"></span>**6.1 graphi package**

### **6.1.1 GraphI - Graphs for Humans**

Documentation is available in docstrings of modules, classes and functions. In an interactive session, use help, or ipython's ? and ??. For example, use help(graphi.GraphABC) to view the graph interface.

For further help, tutorials and examples visit <http://graphi.readthedocs.io> to view the full documentation.

### **Using Graphs**

You should start by using the type graphi.graph - the most well-rounded graph implementation on your system. Like all graphi types, it uses an interface similar to the Python builtin types:

```
from graphi import graph
from datetime import timedelta
# create a graph with initial nodes
airports = graph("New York", "Rio", "Tokyo")
# add edges between nodes
airports["New York":"Rio"] = timedelta(hours=9, minutes=50)
airports["New York":"Tokyo"] = timedelta(hours=13, minutes=55)
```
All graphs behave like a blend of a set of nodes and a dict of edges. Bulk lookups, such as the adjacency of a node or edges of a graph, provide efficient views. For example, *len(graph[node])'* provides the number of outgoing edges from node without building intermediate containers.

```
print('There are', len(airports), 'airports in the world!')
 iterate directly on nodes...
```
(continues on next page)

(continued from previous page)

```
for node in airports:
   print(node, 'has', len(airports[node]), 'outgoing connections.')
# ... or use graph.nodes(), graph.edges(), graph.values() or graph.items()
for edge in airports.edges():
   print('Origin:', edge.start, ' Destination:', edge.stop, ' Flight Time:',
˓→airports[edge])
```
<span id="page-19-1"></span>graphi.**graph**

alias of [graphi.types.adjacency\\_graph.AdjacencyGraph](#page-25-0)

graphi.**GraphABC**

alias of [graphi.abc.Graph](#page-29-0)

<span id="page-19-0"></span>**class** graphi.**Edge**(*start*, *stop*, *step=None*) Bases: [object](https://docs.python.org/3/library/functions.html#object)

An edge in a graph as a pair of nodes

**Parameters** 

- **start** the start or tail of an edge
- **stop** the stop or head of an edge
- **step** currently unused

This is a verbose interface for creating edges between nodes for use in a graph. It allows using slice notation independent of a graph:

```
\Rightarrow \Rightarrow ab = Edge[a:b]>>> a2b = Edge(a, b)
>>> graph[a2b] = 1337
>>> graph[a:b] == graph[atb] == graph[a2b] == graph[Edge[a:b]] == graph[Edge(a,
\rightarrow b)]
True
```
A [Edge](#page-19-0) can also be used for explicit containment tests:

**>>>** Edge[a:b] **in** graph True

In addition to their slice-like nature, [Edge](#page-19-0) is iterable and indexable. This allows for easy unpacking:

```
\Rightarrow \Rightarrow edge = Edge[a:b]
>>> tail, head = edge
```
Note: This class creates a representation of an edge as a connection between nodes. Edge *values* can be arbitrary objects.

Warning: Even though  $Edge$  behaves like a [slice](https://docs.python.org/3/library/functions.html#slice) in graphs, builtin containers such as [list](https://docs.python.org/3/library/stdtypes.html#list) cannot make use of an [Edge](#page-19-0).

**start**

**stop**

### <span id="page-20-5"></span>**6.1.2 Subpackages**

### <span id="page-20-2"></span>**graphi.graph\_io package**

### **Subpackages**

### <span id="page-20-3"></span>**graphi.graph\_io.graphml package**

Utilities for loading and storing Graphs as GraphML XML

### **The GraphML Format**

This modules is capable of reading data according to the [GraphML Specification.](http://graphml.graphdrawing.org/specification.html) The GraphML format covers all functionality that can be represented by :my:mod'graphi' graphs. Note that several GraphML features, such as hyperedges, are not supported.

```
<?xml version="1.0" encoding="UTF-8"?>
<graphml xmlns="http://graphml.graphdrawing.org/xmlns"
   xmlns:xsi="http://www.w3.org/2001/XMLSchema-instance"
   xsi:schemaLocation="http://graphml.graphdrawing.org/xmlns
    http://graphml.graphdrawing.org/xmlns/1.0/graphml.xsd">
 <graph id="G" edgedefault="undirected">
   <node id="n0"/>
   <node id="n1"/>
   <node id="n2"/>
   <edge source="n0" target="n1"/>
   <edge source="n1" target="n2"/>
   <edge source="n2" target="n0"/>
 </graph>
</graphml>
```
### **Submodules**

### <span id="page-20-4"></span>**graphi.graph\_io.graphml.elements module**

```
Representations of the elements in a GraphML document
class graphi.graph_io.graphml.elements.DataKey(identifier, attr_name, attr_type, de-
                                                        fault=None)
    object
    A GraphML Key specification on how to convert attributes of nodes
         Note Unlike the GraphML key element, no domain is stored. See KeyDomain for its equivalent.
    classmethod from_element(element)
         Create a DataKey instance from a graphml key element
    types = {'boolean': <type 'bool'>, 'double': <type 'float': <type 'float'
class graphi.graph_io.graphml.elements.GraphMLEdge(identifier, source, target, directed,
                                                             attributes)
    Bases: object
    A GraphML edge element
```
<span id="page-21-5"></span>**classmethod from\_element**(*element*, *key\_domain*, *default\_directed*) Create a [DataKey](#page-20-0) instance from a graphml edge element

<span id="page-21-2"></span>**class** graphi.graph\_io.graphml.elements.**GraphMLNode**(*identifier*, *attributes*) Bases: [object](https://docs.python.org/3/library/functions.html#object)

A GraphML node element

**classmethod from\_element**(*element*, *key\_domain*) Create a  $DataKey$  instance from a graphml node element

<span id="page-21-0"></span>**class** graphi.graph\_io.graphml.elements.**KeyDomain**(*domain*, *keys*) Bases: [object](https://docs.python.org/3/library/functions.html#object)

The GraphML domain to which keys apply

A [KeyDomain](#page-21-0) represents all keys of a given domain. A GraphML key element with a domain is represented by a [DataKey](#page-20-0) stored in the corresponding [KeyDomain](#page-21-0).

**GRAPHML\_DOMAINS = ('graph', 'node', 'edge', 'all')**

#### **compile\_attributes**(*element*)

Compile a dictionary of attributes from a graphml element for this domain

Note The validity of the domain is currently not checked. In the future, an error may be thrown if element is of the wrong domain.

#### **classmethod from\_graphml**(*domain*, *graphml*)

Create a  $KeyDomain$  instance for a given domain from a graphml root element

<span id="page-21-1"></span>**class** graphi.graph\_io.graphml.elements.**QualifiedTag**(*namespace*, *localname*) Bases: [object](https://docs.python.org/3/library/functions.html#object)

An XML tag consisting of (optional) namespace and local name

```
classmethod from_tag(tag)
  QualifiedTag
```
### <span id="page-21-4"></span>**graphi.graph\_io.graphml.reader module**

```
class graphi.graph_io.graphml.reader.Namespace(**kwargs)
    object
```
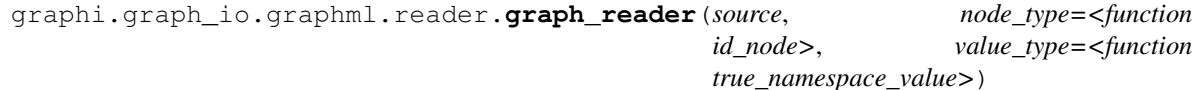

Read a graph from GraphML source

### **Parameters**

- **source** a string, file path or file object containing GraphML data
- **node\_type** (Callable [[[GraphMLNode](#page-21-2)], Any]) type converter for nodes
- **value\_type** (Callable [[[GraphMLEdge](#page-20-1)], Any]) type converter for edges

### Returns Iterable[AdjacencyGraph]

Since a GraphML file may contain multiple graphs, an iterable over all contained graphs is returned.

```
# read a single graph
graph, = graph_reader(source_path)
# read several graphs
graphs = list(graph_reader(source_path))
# stream through graphs
for graph in graph_reader(source_path):
    ...
```
The node\_type and value\_type are used to convert the GraphML-specific GraphMLNode and GraphMLEdge to generic nodes and edge values. As edges are defined by nodes, there is no separate converter.

```
graphi.graph_io.graphml.reader.id_node(node)
    Create nodes from their id field
```
graphi.graph\_io.graphml.reader.**true\_namespace\_value**(*edge*) All existing edges have either a True value or a [Namespace](#page-21-3) if any attributes are set

### **Submodules**

### <span id="page-22-0"></span>**graphi.graph\_io.csv module**

Utilities for loading and storing Graphs as csv

### **CSV Graph Format**

The CSV graph format uses an optional header to define nodes, and a body storing the adjacency matrix. By default, a graph with n nodes is stored as a matrix literal of n columns and  $n+1$  rows:

a b c d 0 2 1 0 2 0 3 2 1 4 0 0 0 1 3 0

Separators and formatting are handled by the csv [Dialect](https://docs.python.org/3/library/csv.html#csv.Dialect). Value conversion and interpretation is handled by the appropriate reader/writer.

### **Reading Graphs**

Graphs can be read using  $graph\_reader$  () from iterables of CSV lines, such as files or str.splitlines. The csv itself is parsed using a  $\text{csv}$ . reader(), which allows setting the CSV dialect.

```
from graphi.graph_io import csv
\text{literal} = \text{""}a, b, c
0, 2, 32, 0, 2
1, 2, 0
"""
```
(continues on next page)

(continued from previous page)

```
graph = csv.graph_reader(
    literal.splitlines(),
    skipinitialspace=True,
)
for nodes in graph:
    print(repr(node), "=>", graph[nodes])
```

```
class graphi.graph_io.csv.DistanceMatrixLiteral
```
Bases: [csv.Dialect](https://docs.python.org/3/library/csv.html#csv.Dialect)

CSV dialect for a Graph Matrix Literal, suitable for numeric data and string literals

A graph with alphabetic node names and numeric values would look like this:

a b c 0 2 1.3 2 0 .5 16 .5 1

```
delimiter = ' '
```

```
doublequote = False
escapechar = '\\'
lineterminator = '\n'
quotechar = "'"
quoting = 0
```

```
skipinitialspace = True
```

```
exception graphi.graph_io.csv.ParserError(error, row, column=None)
    Bases: exceptions.Exception
```
Error during parsing of a graph from a csv

```
graphi.graph_io.csv.graph_reader(iterable, nodes_header=True, literal_type=<function
                                        stripped_literal>, valid_edge=<type 'bool'>, undi-
                                        rected=False, value_bound=None, *args, **kwargs)
```
Load a graph from files or iterables

#### **Parameters**

- **iterable** an iterable yielding lines of CSV, such as an open file
- **nodes\_header** whether and how to interpret a header specifying nodes
- **literal\_type** type callable to evaluate literals
- **valid\_edge** callable to test whether an edge should be inserted
- **undirected** whether to mirror the underlying matrix
- **value\_bound** whether and how much the underlying edge values are bounded

The iterable argument can be any object that returns a line of input for each iteration step, such as a file object or a list of strings.

Nodes are created depending on the value of nodes\_header:

**False** Nodes are numbered 1 to len(iterable[0]). Elements in the first line of iterable are *not* consumed by this.

<span id="page-24-0"></span>iterable Nodes are read from node header.

- **True** Nodes are taken as the elements of the first line of iterable. The first line is consumed by this, and not considered as containing graph edges. Nodes are read plainly of type :py:class:str, not using literal\_type.
- **callable** Like  $True$ , but nodes are not taken as plain  $str()$  but individually interpreted via node\_header(element).

The CSV is interpreted as a matrix, where the row marks the origin of an edge and the column marks the destination. Thus, loops are specified on the diagonal, while an asymmetric matrix creates different edge values for opposite directions. For an undirected graph, the matrix is automatically treated as symmetric. Trailing empty lines may be removed.

In the following example, the edges  $a:b$  and  $a:c$  are symmetric and there are no edges or self-loops  $a:a$  or b:b. In contrast, b:c is 3 whereas c:b is 4, and there is a self-loop c:c. The node d only has an ingoing edge b:d, but no outgoing edges:

a b c d 0 2 1 0 2 0 3 2 1 4 1 0

If undirected evaluates to True, the upper right corner is mirrored to the lower left. Note that the diagonal *must* be provided. The following matrices give the same output if symmetric is True:

a b c a b c a b c 0 2 1 0 2 1 0 2 1 2 0 3 0 3 5 0 3 1 4 1 1 7 1

Each value is evaluated and filtered by literal\_type and valid\_edge:

```
graphi.graph_io.csv.literal_type(literal) → object
```
Fields read from the csv are passed to *literal type* directly as the sole argument. The return value is considered as final, and inserted into the graph without further conversions.

```
graphi.graph_io.csv.valid_edge(object) → bool
     Similarly, valid_edge is called on the result of literal_type. The default is bool(), which should work
     for most data types.
```
The default for literal\_type is capable of handling regular python literals, e.g. [int](https://docs.python.org/3/library/functions.html#int), [float](https://docs.python.org/3/library/functions.html#float) and [str](https://docs.python.org/3/library/stdtypes.html#str). In combination with *valid\_edge*, any literal of non-True values signifies a missing edge: *None*, *False*, *0* etc.

See All  $*$ args and  $**$ kwargs are passed on directly to  $\text{csv}$ . reader for extracting lines.

graphi.graph\_io.csv.**stripped\_literal**(*literal*)

evaluate literals, ignoring leading/trailing whitespace

This function is capable of handling all literals supported by  $ast.literal\_eval()$ , even if they are surrounded by whitespace.

<span id="page-25-6"></span>**graphi.operators package**

**Submodules**

**graphi.operators.interface module**

<span id="page-25-4"></span>**graphi.types package**

**Subpackages**

**graphi.types.cython\_graph package**

**Submodules**

**graphi.types.cython\_graph.plain\_graph module**

**Submodules**

<span id="page-25-5"></span>**graphi.types.adjacency\_graph module**

```
class graphi.types.adjacency_graph.AdjacencyGraph(*args, **kwargs)
    Bases: graphi.abc.Graph
```
Graph storing edge distances via adjacency lists

**Parameters** 

- **source** adjacency information
- **undirected** whether the graph enforces symmetry

This graph provides optimal performance for random, direct access to nodes and edges. As it stores individual nodes and edges, it is optimal in both space and time for sparse graphs.

However, ordering of nodes (), edges () and values () is arbitrary. The expected complexity for searches is the worst case of O(len(nodes()) = n) and O(len( $\epsilon$ dges()) -> n<sup>2</sup>), respectively.

**clear**()

Remove all elements from this graph

<span id="page-25-1"></span>**edges**()

Return a new view of the graph's edges

Returns view of the graph's edges

Return type [EdgeView](#page-25-3)

#### **update**(*other*)

Update the graph with the nodes, edges and values from  $other$ , overwriting existing elements.

**Parameters other** ([Graph](#page-29-0) or  $I$ temView) – graph or items from which to pull elements

#### <span id="page-25-3"></span><span id="page-25-2"></span>**values**()

Return a new view of the values of the graph's edges

Returns view of the values of the graph's edges

Return type [ValueView](#page-26-0)

<span id="page-26-3"></span>**class** graphi.types.adjacency\_graph.**EdgeView**(*graph*) Bases: [graphi.abc.EdgeView](#page-29-1)

View on the edges in a graph

<span id="page-26-0"></span>**class** graphi.types.adjacency\_graph.**ValueView**(*graph*) Bases: [graphi.abc.ValueView](#page-33-1)

View on the values of edges in a graph

#### <span id="page-26-2"></span>**graphi.types.bounded module**

```
class graphi.types.bounded.Bounded(*source, **kwargs)
    Bases: graphi.abc.Graph
```
Wrapper to make the values of [Graph](#page-29-0) instances bounded

Parameters value bound – bound for all values

The value bound must be compatible with all values stored in the graph. A  $TypeError$  is raised whenever a value cannot be bounded. Note that None is always invalid for value\_bound.

#### See also:

The boundable () decorator for [Graph](#page-29-0) classes.

**clear**()

Remove all elements from this graph

### **undirected**

**update**(*other*)

Update the graph with the nodes, edges and values from other, overwriting existing elements.

**Parameters other** ([Graph](#page-29-0) or  $I$ temView) – graph or items from which to pull elements

### <span id="page-26-1"></span>**graphi.types.decorator module**

graphi.types.decorator.**boundable**(*graph\_class*)

Make an implementation of [Graph](#page-29-0) bounded when passing value\_bound to it

```
@boundable
class SomeGraph(abc.Graph):
    ...
unbounded_graph = SomeGraph()
bounded_graph = SomeGraph(value_bound=42)
```
This provides an implementation agnostic interface to ensure all edge values are bounded. For any *[nodes](#page-14-1)* a and b,  $graph[a:b] \le value_b$  value\_bound always holds. Setting an edge value larger than value\_bound removes the edge.

```
graphi.types.decorator.undirectable(graph_class)
```
Make an implementation of  $Graph$  undirected when passing undirected=True to it

```
@undirectable
class SomeGraph(abc.Graph):
    ...
```
(continues on next page)

(continued from previous page)

```
directed_graph = SomeGraph()
undirected_graph = SomeGraph(undirected=True)
```
This provides an implementation agnostic interface to ensure all edges are undirected. For any *[nodes](#page-14-1)* a and b,  $graph[a:b] == graph[b:a]$  always holds and graph.edges() produces only one of a:b or b:a.

#### <span id="page-27-1"></span>**graphi.types.distance\_graph module**

```
class graphi.types.distance_graph.CachedDistanceGraph(*source, **kwargs)
    Bases: graphi.types.distance_graph.DistanceGraph
```
Graph of nodes connected by a cached distance function

Compared to *[DistanceGraph](#page-27-0)*, each edge is computed only once and stored for future lookup. Edges can be "deleted", which sets their value to an infinite value.

#### Parameters

- **nodes** all nodes contained in the graph
- **distance** a function  $dist(a, b)$ - $>$ *object* that computes the distance between any two nodes
- **undirected** whether distance can be treated as undirected, i.e. *dist(a, b) == dist(b, a)*

Warning For N nodes, all NxN edges are exposed and stored. This may lead to O(N:sup:2) runtime and memory complexity.

#### **clear**()

Remove all elements from this graph

```
class graphi.types.distance_graph.DistanceGraph(*args, **kwargs)
    Bases: graphi.abc.Graph
```
Graph of nodes connected by a distance function

#### **Parameters**

- **nodes** all nodes contained in the graph
- **distance** a function *dist(a, b)->object* that computes the distance between any two nodes
- **undirected** whether distance can be treated as undirected, i.e.  $dist(a, b) = = dist(b, a)$

Warning For N nodes, all NxN edges are exposed. This may lead to O(N:sup:2) runtime complexity.

#### **clear**()

Remove all elements from this graph

#### **update**(*other*)

Update the graph with the nodes, edges and values from  $\sigma$ ther, overwriting existing elements.

**Parameters other** ([Graph](#page-29-0) or  $I$ temView) – graph or items from which to pull elements

### <span id="page-27-2"></span>**graphi.types.undirected module**

```
class graphi.types.undirected.Undirected(*source, **kwargs)
    Bases: graphi.abc.Graph
```
<span id="page-28-5"></span>Wrapper to make [Graph](#page-29-0) instances undirected

### See also:

The undirectable() decorator for [Graph](#page-29-0) classes.

#### **clear**()

Remove all elements from this graph

#### **edges**()

Return a new view of the graph's edges

Returns view of the graph's edges

Return type [UndirectedEdgeView](#page-28-0)

#### **undirected**

#### **update**(*other*)

Update the graph with the nodes, edges and values from  $other$ , overwriting existing elements.

**Parameters other** ([Graph](#page-29-0) or  $I$ temView) – graph or items from which to pull elements

#### **values**()

Return a new view of the values of the graph's edges

Returns view of the values of the graph's edges

#### Return type [UndirectedValueView](#page-28-1)

<span id="page-28-2"></span>**class** graphi.types.undirected.**UndirectedEdge**(*start*, *stop*, *step=None*) Bases: [graphi.edge.Edge](#page-33-0)

An undirected *[edge](#page-14-2)* as a pair of nodes

For any *[nodes](#page-14-1)* a and b, the [UndirectedEdge](#page-28-2)s a:b and b:a are equivalent. As a result, which of the two is start or stop is arbitrary but well-defined.

<span id="page-28-0"></span>**class** graphi.types.undirected.**UndirectedEdgeView**(*graph*) Bases: [graphi.abc.EdgeView](#page-29-1)

View on the undirected edges in a graph

<span id="page-28-1"></span>**class** graphi.types.undirected.**UndirectedValueView**(*graph*) Bases: [graphi.abc.ValueView](#page-33-1)

View on the values of undirected edges in a graph

### **6.1.3 Submodules**

#### <span id="page-28-4"></span>**graphi.abc module**

```
class graphi.abc.AdjacencyList
    Bases: dict, _abcoll.MutableMapping
```
Edge values of nodes to a node in a graph

This represents edges in a graph originating from node as a mapping to their values. For example, the edge  $graph[a:b] = c$  corresponds to adjacency  $[b] = c$  for node a.

**exception** graphi.abc.**AdjacencyListTypeError**(*item*) Bases: exceptions.TypeError

AdjacencyList set with an incorrect type

```
class graphi.abc.AdjacencyView(graph, node)
```
Bases: [graphi.abc.GraphView](#page-32-1)

View on the adjacency of edges for a node in a graph

This represents edges in a graph originating from node as a mapping-like view. For example, the edge  $graph[a:b] = c$  corresponds to adjacency [b] = c for node a.

```
exception graphi.abc.EdgeError(edge)
    Bases: exceptions.Exception
```
Graph edge not found

```
class graphi.abc.EdgeView(graph)
    Bases: graphi.abc.GraphView
```
View on the edges in a graph

```
class graphi.abc.Graph(*source, **kwargs)
```
Bases: abcoll.Container

Abstract Base Class for graphs representing values of edges between nodes

A [Graph](#page-29-0) is a container for primitive nodes and edges. There are three types of elements handled by a graph:

- 1. primitive *nodes*,
- 2. slice-like *edges* as pairs of nodes, and
- 3. primitive *edge values*.

Both nodes and edge values are conceptually similar to keys and values of [dict](https://docs.python.org/3/library/stdtypes.html#dict). However, the concept of node pairs as edges adds additional functionality. The fixed relation between arbitrary nodes a, b and the directed pair a:b creates two value-type layers:

- 1. each *node* is mapped to all its outgoing edges,
- 2. each *edge* is mapped to the respective edge value.

In short, graph [a] provides a collection of edges originating at a, while graph  $[a:b]$  provides the specific edge value from a to b.

Note: Many interfaces return the rich  $Edq$ e type for its added usability. To access an edge value, using [slice](https://docs.python.org/3/library/functions.html#slice) such as  $graph[a:b]$  is sufficient, however.

Similar to Mappings, nodes are the primary keys of a  $Graph$ . As a result, the container interfaces, such as iter and len, operate on nodes. In general, nodes can be of arbitrary type as long as they are [hashable.](https://docs.python.org/3/glossary.html#term-hashable)

By default, edges in a  $Graph$  are directed and unique: The edges represented by  $graph[a:b]$  and graph[b:a] are separate with opposite direction. Each edge is unique, i.e. there is only one edge graph[a:b]. A loop is represented by the edge graph[a:a]. The edge entities stored in the graph may be arbitrary objects.

As such, the interface of *[Graph](#page-29-0)* defaults to describing a directed graph. However, other types of graph can be expressed as well. These generally do not form separate types in term of implementation.

Multigraphs allow for multiple edges between pairs of nodes. In this case, all edge values are containers (such as [list](https://docs.python.org/3/library/stdtypes.html#list) or [set](https://docs.python.org/3/library/stdtypes.html#set)) of arbitrary size. Whether a  $Graph$  is a graph of containers or a multigraph depends on the context.

**Undirected Graphs** do not distinguish between  $\alpha$  raph  $[a:b]$  and  $\alpha$  raph  $[b:a]$ . This can be enforced by symmetry of edge values, which guarantees that  $graph[a:b] == graph[b:a]$  always applies.

#### **g.undirected**

```
Indicates whether Graph g is guaranteed to be undirected, having only symmetric edge values. If True,
g[a:b] is g[b:a] for any nodes a and b in g; the graph enforces this, e.g. g[a:b] = c implies
g[b:a] = c. If False, symmetric edges are allowed but not enforced.
```
Read-only unless explicitly indicated otherwise.

There are several ways to initialise a new graph; their main difference is which element types are left empty.

#### **Graph()**

Create a new empty graph. No nodes, edges or values are filled in.

#### **Graph(graph)**

Create a new graph with all nodes, edges and values of graph. The resulting graph is a shallow copy of graph - the identity of elements is preserved.

```
Graph(a, b, c, ...)
Graph([a, b, c, ...])
Graph({a, b, c, ...})
Graph(<iterable for a, b, c, ...>)
    Create a new graph with nodes a, b, c, d, and so on. No edges or values are created explicitly.
```
#### **Graph({a: {b: ab\_edge, c: ...}, b: {a: ab\_edge, ...}})**

```
Graph({a: AdjacencyList({b: ab_edge, c: ...}), b: AdjacencyList(...), ...})
    Create a new graph with nodes a, b, c, and so on. Initialize edges to graph[a:b] = ab\_edge,graph[b:a] = ba\_edge, and so on.
```
Note: If only a single argument is provided, graph and mapping initialization is preferred over iterable initialisation. To initialize a graph with a graph or mapping as the sole node, wrap it in an iterable, e.g. Graph([graph]).

All implementations of this ABC guarantee the following operators:

#### **bool(g)**

Whether there are any nodes in the graph g.

### **len(g)**

Return the number of nodes in the graph  $q$ .

#### **g[a:b]**

Return the value of the edge between nodes a and b. Raises  $EdgeError$  if no edge is defined for the nodes. Undirected graphs guarantee  $g[a:b] = g[b:a]$ .

#### **g[a:b] = value**

Set the value of the edge between nodes a and b to value for graph q.

#### **del g[a:b]**

Remove the edge and value between nodes a and b from g. Raises  $EdgeError$  if the edge is not in the graph.

#### **g[a]**

Return the edges between nodes a and any other node as an  $AdjacencyList$  corresponding to {b: ab\_edge,  $c: ac\_edge, ...$ . Raises [NodeError](#page-32-2) if a is not in q.

### **g[a] = True**

#### **g.add(a)**

Add the node a to graph g if it does not exist. Do not add, remove or modify existing edges. Graphs for which edges are computed, not set, may create them implicitly.

Changed in version 0.3.0: Added  $q[a] = True$ , deprecated  $q[a] = a$  and  $q[a] = None$ .

### <span id="page-31-2"></span>**g[a] = {}**

#### **g[a] = AdjacencyList()**

Add the node a to graph  $q$  if it does not exist. Remove any existing edges originating at a from graph  $q$ .

### **g[a] = {b: ab\_edge, c: ac\_edge, ...}**

#### **g[a] = AdjacencyList(b=ab\_edge, c=c\_edge)**

Add the node a to graph  $\sigma$  if it does not exist. Set the value of the edge between nodes a and b to ab\_edge, between a and c to ac\_edge, and so on. Remove any other edge from a. Raises [NodeError](#page-32-2) if any of b, c, etc. are not in g.

#### **del g[a]**

Remove the node a and all its edges from g. Raises  $NodeError$  if the node is not in the graph.

### **a in g**

Return True if g has a node a, else False.

### **Edge[a:b] in g**

#### **Edge(a, b) in g**

Return True if g has an edge from node a to b, else False.

### **iter(g)**

Return an iterator over the nodes in g.

In addition, several methods are provided. While methods and operators for retrieving data must be implemented by all subclasses, methods for modifying data may not be applicable to certain graphs.

#### <span id="page-31-0"></span>**add**(*item*)

Safely add a node or edge to the graph, without modifying existing edges

If a *[node](#page-14-1)* is not part of the graph, it is added without any explicit edges. If a *[edge](#page-14-2)* is not part of the graph, its value is set to True.

Note: Graphs which compute edges may implicitly create new edges if node is new to the graph.

### **clear**()

Remove all elements from this graph

#### **copy**()

Return a shallow copy of this graph

#### <span id="page-31-1"></span>**discard**(*item*)

Remove a node or edge from the graph if it is a member

Parameters item – node or edge to discard from the graph

#### **edges**()

Return a new view of the graph's edges

Returns view of the graph's edges

#### Return type [EdgeView](#page-29-1)

**get**(*item*, *default=None*)

Return the value for node or edge item if it is in the graph, else default. If default is not given, it defaults to None, so that this method never raises a  $NodeError$  or  $EdgeError$ .

#### **Parameters**

- **item** node or edge to look up in the graph
- **default** default to return if item is not in the graph

#### <span id="page-32-4"></span>**items**()

Return a new view of the graph's edges and their values

Returns view of the graph's edges and their values

Return type [ItemView](#page-32-0)

#### **nodes**()

Return a new view of the graph's nodes

Returns view of the graph's nodes

Return type [NodeView](#page-32-3)

#### **undirected = False**

whether this graph is undirected, having only symmetric edges

#### **update**(*other*)

Update the graph with the nodes, edges and values from  $other$ , overwriting existing elements.

**Parameters other** ([Graph](#page-29-0) or  $I$ temView) – graph or items from which to pull elements

#### **values**()

Return a new view of the values of the graph's edges

Returns view of the values of the graph's edges

Return type [ValueView](#page-33-1)

#### <span id="page-32-1"></span>**class** graphi.abc.**GraphView**(*graph*)

Bases: \_abcoll.Sized

Dynamic view on the content of a [Graph](#page-29-0)

View objects represent a portion of the content of a graph. A view allows to work with its scope without copying the viewed content. It is dynamic, meaning that any changes to the graph are reflected by the view.

Each view works only on its respective portion of the graph. For example, edge in nodeview will always return False.

#### **len(graphview)**

Return the number of nodes, node pairs or edges in the graph.

#### **x in graphview**

Return True if x is a node, node pair or edge of the graph.

#### **iter(graphview)**

Return an iterator over the nodes, node pairs or edges in the graph.

Each view strictly defines the use of nodes, edges or values. As such, edges are safely represented as a tuple of start and end node.

#### **undirected**

```
class graphi.abc.ItemView(graph)
```
Bases: [graphi.abc.GraphView](#page-32-1)

View on the edges and values in a graph

Represents edges and their value as a [tuple](https://docs.python.org/3/library/stdtypes.html#tuple) of (tail, head, value). For example, the edge  $graph[a:b] = c$  corresponds to the item  $(a, b, c)$ .

### <span id="page-32-2"></span>**exception** graphi.abc.**NodeError**(*node*)

Bases: exceptions.Exception

<span id="page-32-3"></span>Graph node not found

```
class graphi.abc.NodeView(graph)
    Bases: graphi.abc.GraphView
```
View on the nodes of a graph

<span id="page-33-1"></span>**class** graphi.abc.**ValueView**(*graph*) Bases: [graphi.abc.GraphView](#page-32-1)

View on the values of edges in a graph

### <span id="page-33-2"></span>**graphi.edge module**

```
class graphi.edge.Edge(start, stop, step=None)
     Bases: object
```
An edge in a graph as a pair of nodes

#### Parameters

- **start** the start or tail of an edge
- **stop** the stop or head of an edge
- **step** currently unused

This is a verbose interface for creating edges between nodes for use in a graph. It allows using slice notation independent of a graph:

```
\Rightarrow \Rightarrow \text{atb} = \text{Edge}[a:b]>>> a2b = Edge(a, b)
>>> graph[a2b] = 1337
\Rightarrow \Rightarrow graph[a:b] == graph[atb] == graph[a2b] == graph[Edge[a:b]] == graph[Edge(a,
\rightarrow b)]
True
```
A [Edge](#page-33-0) can also be used for explicit containment tests:

```
>>> Edge[a:b] in graph
True
```
In addition to their slice-like nature,  $Edge$  is iterable and indexable. This allows for easy unpacking:

```
\rightarrow\rightarrow\rightarrow edge = Edge[a:b]
>>> tail, head = edge
```
Note: This class creates a representation of an edge as a connection between nodes. Edge *values* can be arbitrary objects.

**Warning:** Even though  $Edge$  behaves like a [slice](https://docs.python.org/3/library/functions.html#slice) in graphs, builtin containers such as [list](https://docs.python.org/3/library/stdtypes.html#list) cannot make use of an [Edge](#page-33-0).

**start**

**stop**

### <span id="page-34-0"></span>**class** graphi.edge.**EdgeMeta**

Bases: [type](https://docs.python.org/3/library/functions.html#type)

Metaclass for  $Edge$  to support Edge [a:b]

```
class graphi.edge.Loop(start, stop=None, step=None)
    Bases: graphi.edge.Edge
```
An edge in a graph from a node to itself

#### **Parameters**

- **start** the start or tail of a loop
- **stop** optional stop or head of a loop, same as start
- **step** currently unused

```
Raises ValueError – if stop is given but not equal to start
```

$$
\underbrace{\text{flighttime}}_{\text{graph}}[\overbrace{\text{Berlin}: \text{London}}_{\text{node}}] = 3900
$$

GraphI is a lightweight graph library - it is suitable to model networks, connections and other relationships. Compared to other graph libraries, GraphI aims for being as pythonic as possible. If you are comfortable using [list](https://docs.python.org/3/library/stdtypes.html#list), [dict](https://docs.python.org/3/library/stdtypes.html#dict) or other types, GraphI is intuitive and straight-forward to use.

```
# create a graph with initial nodes
from graphi import graph
airports = graph("New York", "Rio", "Tokyo")
# add connections between nodes
airports["New York":"Rio"] = timedelta(hours=9, minutes=50)
airports["New York":"Tokyo"] = timedelta(hours=13, minutes=55)
```
At its heart, Graph<sub>I</sub> is built to integrate with Python's data model. It natively works with primitives, iterables, mappings and whatever you need. For example, creating a multigraph is as simple as using multiple edge values:

```
# add multiple connections between nodes -> Multigraph
airports["Rio":"Tokyo"] = timedelta(days=1, hours=2), timedelta(days=1, hours=3)
```
By design, GraphI is primarily optimized for general convenience over specific brute force performance. It heavily exploits lazy iteration, data views and other modern python paradigms under the hood. This allows the use of common operations without loss of performance:

```
# get number of outgoing edges of nodes -> outdegree
outgoing_flights = {city: len(airports[city]) for city in airports}
```
With its general-purpose design, GraphI makes no assumptions about your data. You are free to use whatever is needed to solve your problem.

# Frequently Asked Questions

<span id="page-36-0"></span>*Yet another graph library?* The goal of GraphI is not to be another graph library, but to provide an intuitive way to work with graphs. Working with complex graphs should be as easy *for you* as working with any other primitive type.

GraphI is suitable for interactive, explorative use. At the same time, it also allows for a seamless specialisation to optimised data structures.

What parts do I actually need? The Graph I library provides several points of interest:

- The graphi. graph type, the most performant general purpose graph type available. Use this as the starting point, the way you would use dict, list and others.
- The  $graphi$ ,  $types$  module which offers various graph types for different use-cases. Use this for specialisation, the way you would use numpy.array and others.
- The  $graphi$ , types. decorator helpers which can produce undirected and bounded graph types. Use this for custom types to quickly provide variants from directed graphs.
- The  $graphi$ . abc which allows to code against several different graph implementations. Use this for generic algorithms, the way you would use collections.abc types.
- *What is this thing you call ABC?* Graph<sub>I</sub> does not just provide graph *implementations*, but also an efficient graph *interface*. This interface is defined by the *graphi*. abc [abstract base classes.](https://docs.python.org/3/glossary.html#term-abstract-base-class)

Any custom graph implementation can be made a *virtual* subclass of these ABCs. This allows you to adopt graph implementations optimized for your use-case without changing your code.

- *Where are all the algorithms?* First and foremost, GraphI is designed for you to *work on graph data* instead of pre-sliced storybook data. GraphI implements only algorithms that
	- 1. are fundamental building blocks for advanced algorithms, and/or
	- 2. benefit from knowledge of internal data structures.

At the moment, you can find basic operators in the  $q$ raphi.operators module.

*What about performance?* At its core, Graph I uses Python's native, highly optimized data structures. For any nontrivial graph algorithm, the provided performance is more than sufficient.

From our experience, performance critical code is best run with [PyPy.](https://pypy.org) This will not just optimize isolated pieces, but the actual combination of your algorithm and GraphI as a whole.

For CPython, an optimised graph type implemented in C is available. Note that  $graph$  .  $graph$  will always represent the most optimised graph type available.

Indices and tables

- <span id="page-38-0"></span>• genindex
- modindex
- search

Documentation built from graphi 0.3.0 at Nov 16, 2018.

# Python Module Index

## <span id="page-40-0"></span>g

graphi, [15](#page-18-1) graphi.abc, [25](#page-28-4) graphi.edge, [30](#page-33-2) graphi.graph\_io, [17](#page-20-2) graphi.graph\_io.csv, [19](#page-22-0) graphi.graph\_io.graphml, [17](#page-20-3) graphi.graph\_io.graphml.elements, [17](#page-20-4) graphi.graph\_io.graphml.reader, [18](#page-21-4) graphi.types, [22](#page-25-4) graphi.types.adjacency\_graph, [22](#page-25-5) graphi.types.bounded, [23](#page-26-2) graphi.types.decorator, [23](#page-26-1) graphi.types.distance\_graph, [24](#page-27-1) graphi.types.undirected, [24](#page-27-2)

# Index

# A

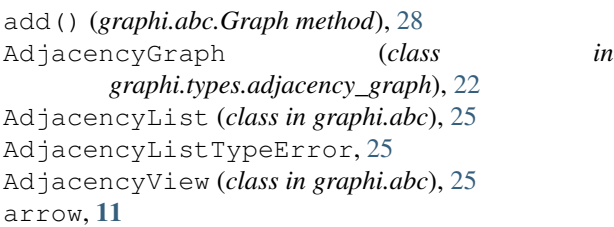

# B

boundable() (*in module graphi.types.decorator*), [23](#page-26-3) Bounded (*class in graphi.types.bounded*), [23](#page-26-3)

# C

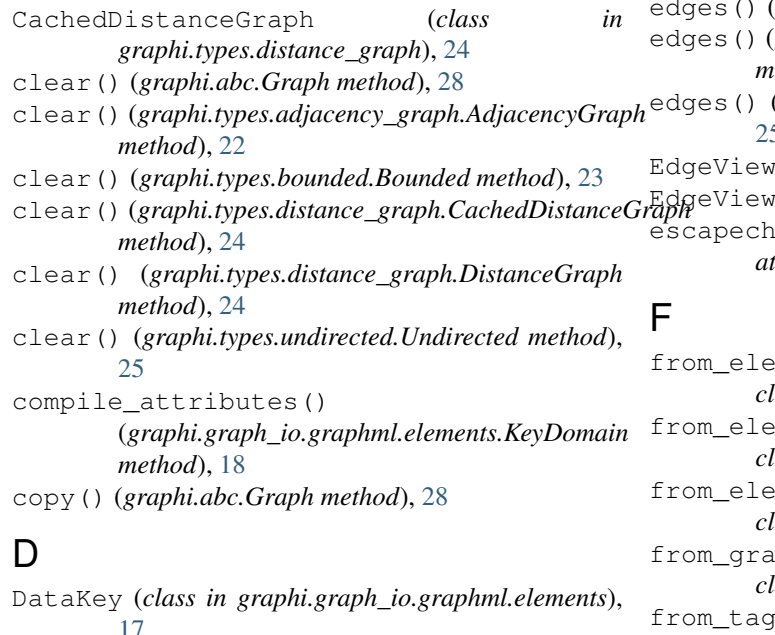

[17](#page-20-5) degree, [11](#page-14-10) delimiter (*graphi.graph\_io.csv.DistanceMatrixLiteral attribute*), [20](#page-23-1) discard() (*graphi.abc.Graph method*), [28](#page-31-2)

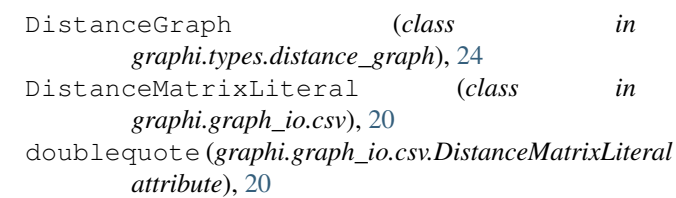

# E

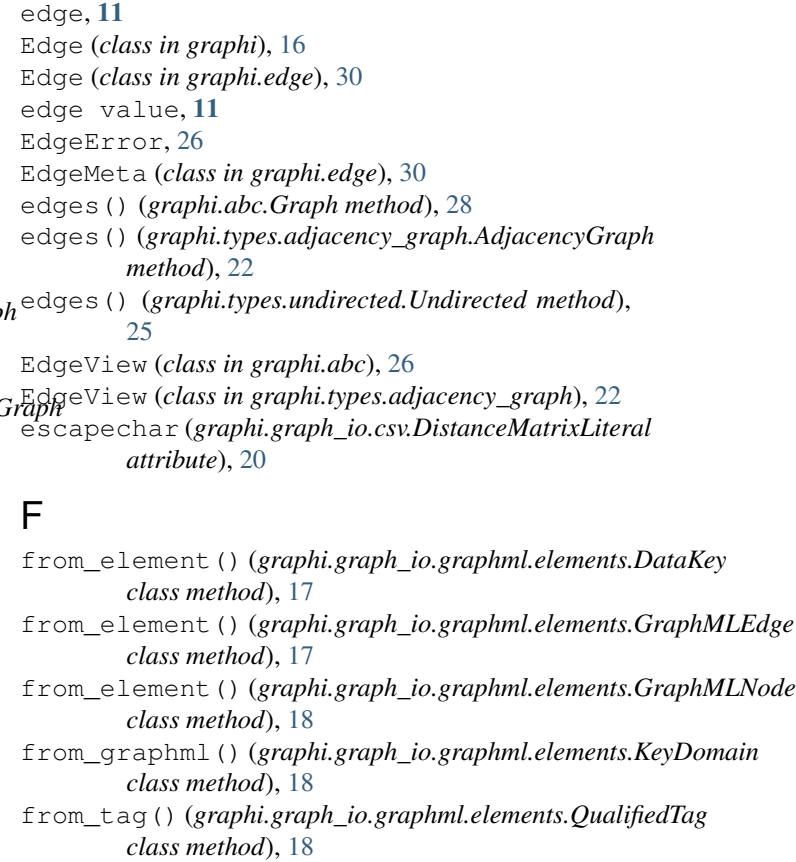

### G

get() (*graphi.abc.Graph method*), [28](#page-31-2) graph, [11](#page-14-10)

Graph (*class in graphi.abc*), [26](#page-29-3) graph (*in module graphi*), [16](#page-19-2) graph\_reader() (*in module graphi.graph\_io.csv*), [20](#page-23-1) graph\_reader() (*in module graphi.graph\_io.graphml.reader*), [18](#page-21-5) GraphABC (*in module graphi*), [16](#page-19-2) graphi (*module*), [15](#page-18-2) graphi.abc (*module*), [25](#page-28-5) graphi.edge (*module*), [30](#page-33-3) graphi.graph\_io (*module*), [17](#page-20-5) graphi.graph\_io.csv (*module*), [19](#page-22-1) graphi.graph\_io.graphml (*module*), [17](#page-20-5) graphi.graph\_io.graphml.elements (*module*), [17](#page-20-5) graphi.graph\_io.graphml.reader (*module*), [18](#page-21-5) graphi.types (*module*), [22](#page-25-6) graphi.types.adjacency\_graph (*module*), [22](#page-25-6) graphi.types.bounded (*module*), [23](#page-26-3) graphi.types.decorator (*module*), [23](#page-26-3) graphi.types.distance\_graph (*module*), [24](#page-27-3) graphi.types.undirected (*module*), [24](#page-27-3) GRAPHML\_DOMAINS (*graphi.graph\_io.graphml.elements.KeyDomain* start (*graphi.Edge attribute*), [16](#page-19-2) *attribute*), [18](#page-21-5) GraphMLEdge (*class in graphi.graph\_io.graphml.elements*), [17](#page-20-5) GraphMLNode (*class in graphi.graph\_io.graphml.elements*), [18](#page-21-5) GraphView (*class in graphi.abc*), [29](#page-32-4)

# I

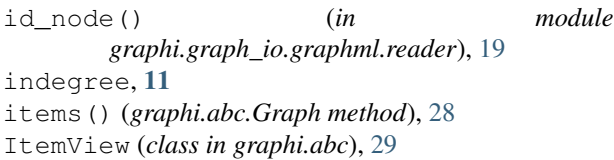

# K

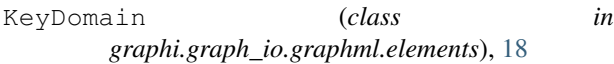

# L

lineterminator (*graphi.graph\_io.csv.DistanceMatrixLiteral tribute*), [23](#page-26-3) *attribute*), [20](#page-23-1) literal\_type() (*in module graphi.graph\_io.csv*), [21](#page-24-0) loop, [11](#page-14-10) Loop (*class in graphi.edge*), [31](#page-34-0) N undirected (*graphi.types.undirected.Undirected attribute*), [25](#page-28-5) UndirectedEdge (*class in graphi.types.undirected*), [25](#page-28-5) UndirectedEdgeView (*class in graphi.types.undirected*), [25](#page-28-5)

### Namespace (*class in graphi.graph\_io.graphml.reader*), [18](#page-21-5) neighbour, [11](#page-14-10) node, [11](#page-14-10)

NodeError, [29](#page-32-4) nodes() (*graphi.abc.Graph method*), [29](#page-32-4) NodeView (*class in graphi.abc*), [29](#page-32-4)

# O

outdegree, [11](#page-14-10)

# P

ParserError, [20](#page-23-1)

## Q

```
QualifiedTag (class in
        graphi.graph_io.graphml.elements), 18
quotechar (graphi.graph_io.csv.DistanceMatrixLiteral
        attribute), 20
quoting (graphi.graph_io.csv.DistanceMatrixLiteral
        attribute), 20
```
# S

```
skipinitialspace (graphi.graph_io.csv.DistanceMatrixLiteral
        attribute), 20
start (graphi.edge.Edge attribute), 30
stop (graphi.Edge attribute), 16
stop (graphi.edge.Edge attribute), 30
stripped_literal() (in module
        graphi.graph_io.csv), 21
```
# T

```
true_namespace_value() (in module
        graphi.graph_io.graphml.reader), 19
types (graphi.graph_io.graphml.elements.DataKey at-
        tribute), 17
```
### U

```
undirectable() (in module graphi.types.decorator),
        23Undirected (class in graphi.types.undirected), 24
undirected (graphi.abc.Graph attribute), 29
undirected (graphi.abc.GraphView attribute), 29
undirected (graphi.types.bounded.Bounded at-
UndirectedValueView (class in
        graphi.types.undirected), 25
update() (graphi.abc.Graph method), 29
update() (graphi.types.adjacency_graph.AdjacencyGraph
        method), 22
```
update() (*graphi.types.bounded.Bounded method*), [23](#page-26-3) update() (*graphi.types.distance\_graph.DistanceGraph method*), [24](#page-27-3) update() (*graphi.types.undirected.Undirected*

*method*), [25](#page-28-5)

# V

valid\_edge() (*in module graphi.graph\_io.csv*), [21](#page-24-0) values() (*graphi.abc.Graph method*), [29](#page-32-4) values() (*graphi.types.adjacency\_graph.AdjacencyGraph method*), [22](#page-25-6) values() (*graphi.types.undirected.Undirected method*), [25](#page-28-5) ValueView (*class in graphi.abc*), [30](#page-33-3) ValueView (*class in graphi.types.adjacency\_graph*),

# W

weight, [11](#page-14-10)

[23](#page-26-3)